## Proje Portaline Giriş

Proje Portal kullanıcıları, j-Platform'da kayıtlı olan, Proje Portali Kullanıcısı olarak belirlenmiş ve personele atanmış kayıtlardır. Kullanıcılar portale j-Platform Kullanıcı Adı ve Şifreleri ile giriş yapar. Kullanıcı, giriş sayfasında seçilen firmanın sisteminde yetkili olduğu projeleri ve aktiviteleri takip edebileceği ekrana yönlendirilir.

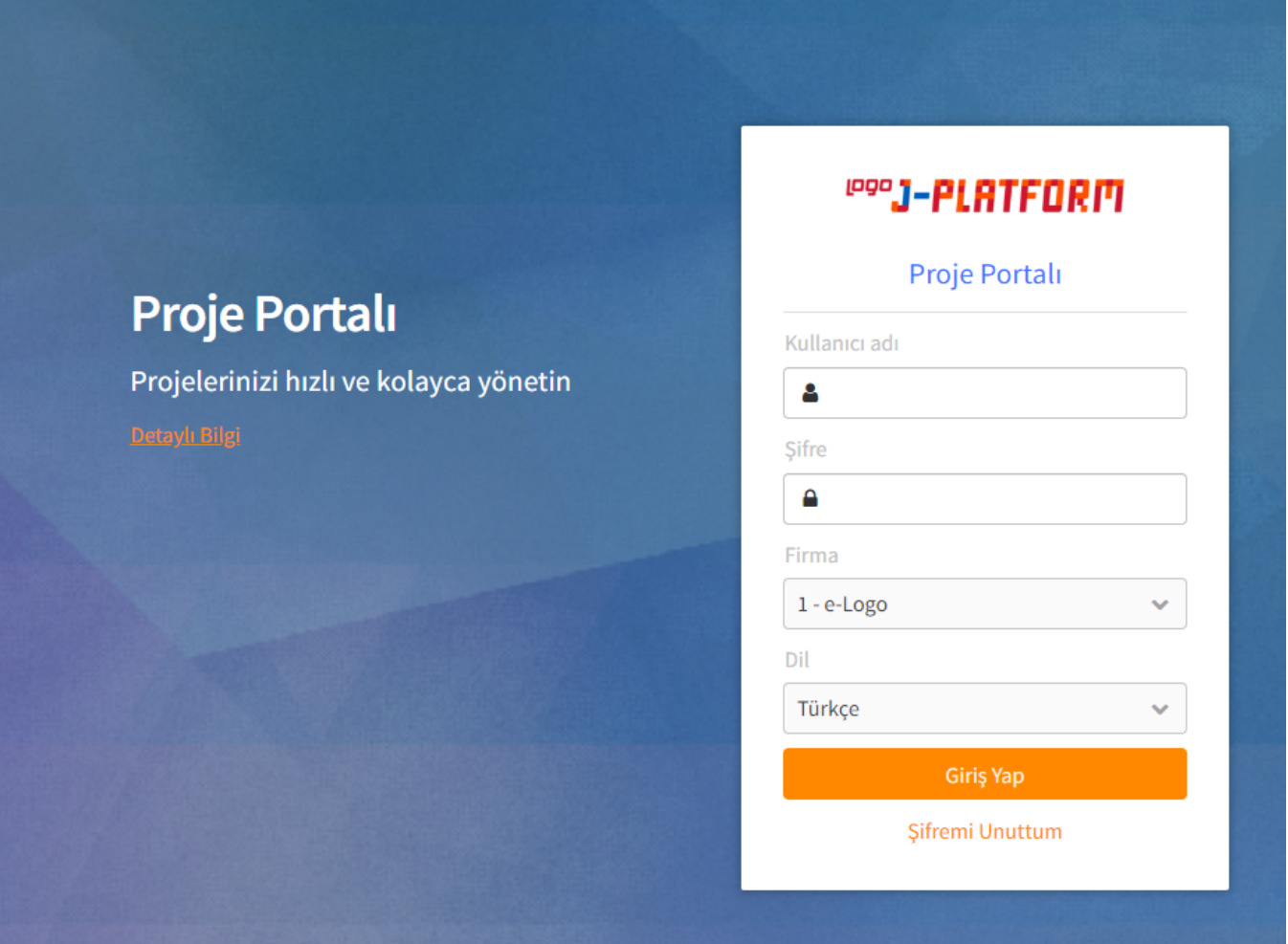

Proje Portalı kullanıcılarının veri görüntüleme yetkileri yine j-Platform uygulamasında tanımlanır. Kullanıcılar yetkili oldukları proje, aktivite ve kaynak detaylarını görüntüleyebilir ve bunlar üzerinde işlem yapabilir.

## Şifre Hatırlatma

Giriş sayfasında yer alan Şifremi Unuttum alanına basıldığında, şifre hatırlatma ekranı açılır. Belirtilen e-posta adresi sistemde kayıtlı değilse, kullanıcı e-posta adresinin kayıtlı olmadığına dair uyarılır. e-posta adresi doğrulanırsa şifre yenileme maili gönderilir.

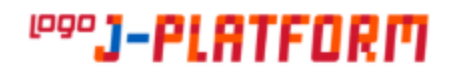

## Proje Portalı

## Şifreni Hatırla

E-posta

 $^{\copyright}$ 

E-posta Gönder

Giriş Yap